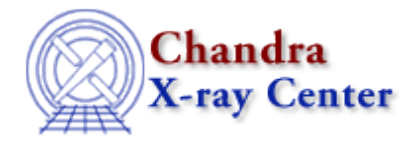

URL:<http://cxc.harvard.edu/ciao3.4/cstat.html> Last modified: December 2006

*AHELP for CIAO 3.4* **cstat** C**stat** Context: sherpa

*Jump to:* [Description](#page-0-0) [Example](#page-1-0) [Bugs](#page-1-1) [See Also](#page-1-2)

### **Synopsis**

A maximum likelihood function.

## <span id="page-0-0"></span>**Description**

The CSTAT statistic is equivalent to the XSPEC implementation of the Cash statistic.

Counts are sampled from the Poisson distribution, and so the best way to assess the quality of model fits is to use the product of individual Poisson probabilities computed in each bin i, or the likelihood L:

L = (product)\_i [ M(i)^N(i)/N(i)! ] \* exp[-M(i)]

where  $M(i) = S(i) + B(i)$  is the sum of source and background model amplitudes, and  $D(i)$  is the number of observed counts, in bin i.

The CSTAT statistic (Cash 1979, ApJ 228, 939) is derived by (1) taking the logarithm of the likelihood function, (2) changing its sign, (3) dropping the factorial term (which remains constant during fits to the same dataset), (4) adding an extra data−dependent term, and (4) multiplying by two:

C = 2 \* (sum)\_i [ M(i) − D(i) + D(i)\*[log D(i) − log M(i)] ]

The factor of two exists so that the change in CSTAT statistic from one model fit to the next, (Delta)C, is distributed approximately as (Delta)chi−square when the number of counts in each bin is high (> 5). One can then in principle use (Delta)C instead of (Delta)chi−square in certain model comparison tests. However, unlike chi−square, the CSTAT statistic may be used regardless of the number of counts in each bin.

The advantage of CSTAT over Sherpa's implementation of CASH is that one can assign an approximate `goodness−of−fit' measure to a given value of the CSTAT statistic, i.e., the observed statistic, divided by the number of degrees of freedom, should be of order 1 for good fits.

#### **Note on Background Subtraction**

The background should not be subtracted from the data when this statistic is used. It should be modeled simultaneously with the source, as in this example:

```
sherpa> DATA source.data
sherpa> BACK background.data
sherpa> SOURCE = [source model]
sherpa> BG = [background model]
sherpa> STATISTIC CSTAT
sherpa> FIT
```
# <span id="page-1-0"></span>**Example**

Specify the fitting statistic and then confirm it has been set.

```
sherpa> STATISTIC CSTAT
sherpa> SHOW STATISTIC
Statistic: Cstat
```
#### <span id="page-1-1"></span>**Bugs**

See th[e Sherpa bug pages](http://cxc.harvard.edu/sherpa/bugs/) online for an up–to–date listing of known bugs.

# <span id="page-1-2"></span>**See Also**

*sherpa*

bayes, cash, chicvar, chidvar, chigehrels, chimvar, chiprimini, chisquare, get\_stat\_expr, statistic, truncate, userstat

The Chandra X−Ray Center (CXC) is operated for NASA by the Smithsonian Astrophysical Observatory. 60 Garden Street, Cambridge, MA 02138 USA. Smithsonian Institution, Copyright © 1998−2006. All rights reserved.

URL: <http://cxc.harvard.edu/ciao3.4/cstat.html> Last modified: December 2006